<<PageMaker6.5 >>>

 $<<$  PageMaker6.5

- 13 ISBN 9787115157027
- 10 ISBN 7115157022

出版时间:2007-3

页数:294

字数:520000

extended by PDF and the PDF

http://www.tushu007.com

, tushu007.com

<<PageMaker6.5 >>>

 $\text{Adobe}$  Table  $30C$ 

 $P$ ageMaker 6.5 全书共分为10章,包括PageMaker的基本概念、PageMaker的基本操作方法、书籍的设计与制作、使

, tushu007.com

PageMaker

, tushu007.com

## <<PageMaker6.5 >>>

PageMaker

Chapter 01 PageMaker的基本概念 1.1 了解PageMaker软件 PageMaker的应用优势

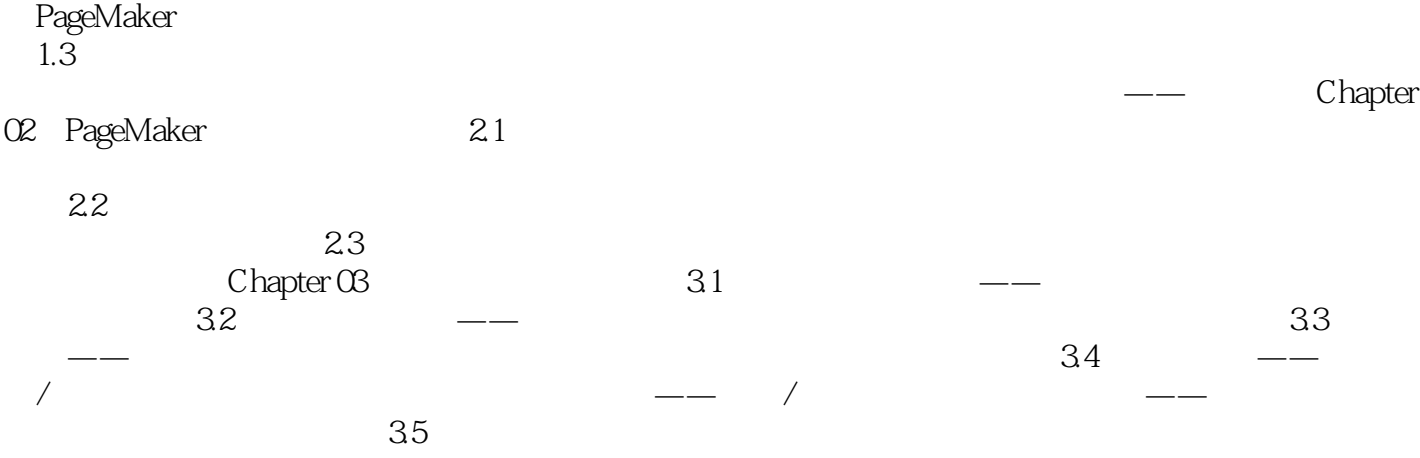

 $36$  PDF PS PS Chapter 04 Adobe Table 3.0C 4.1 Adobe Table 3.0C Adobe Table 3.0C Adobe Table 3.0C Adobe Table 3.0C Adobe Table 3.0C Adobe Table 3.0C Adobe Table 3.0C Adobe Table 3.0C Adobe Table 3.0C Adobe Table 3.0C Adobe Table 3.0C  $A$ dobe Table  $30C$  $\text{Adobe}$  Table  $30C$ 

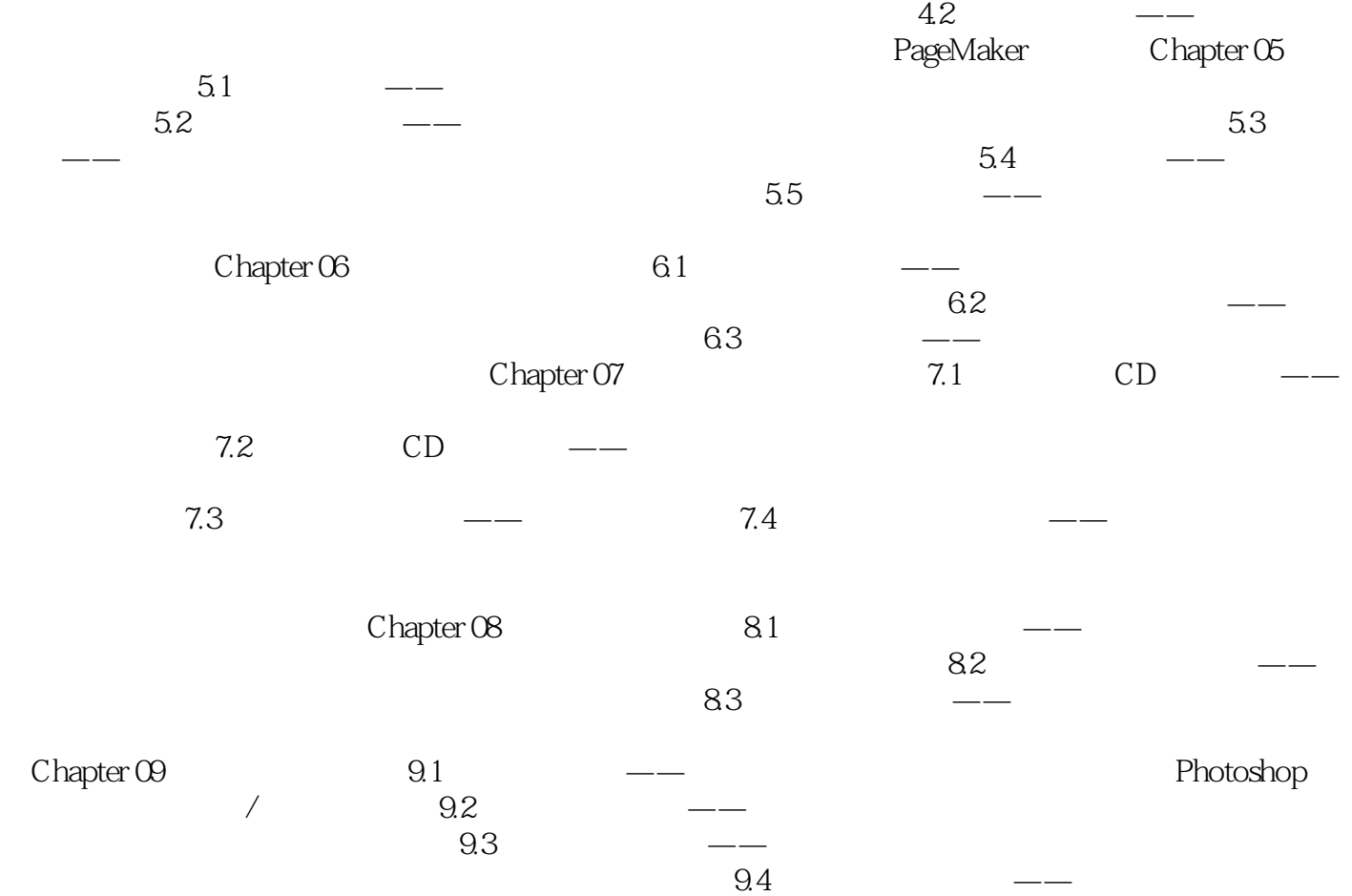

 $9.5$ 

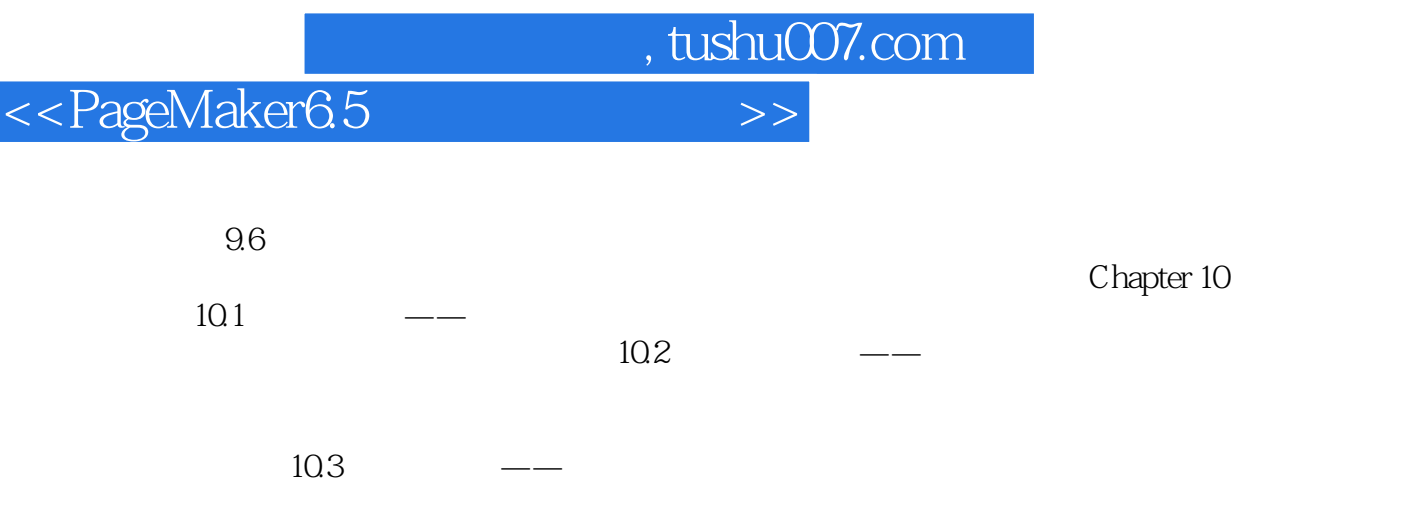

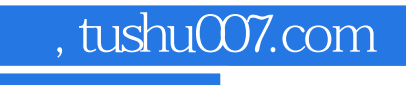

## <<PageMaker6.5 >>>

本站所提供下载的PDF图书仅提供预览和简介,请支持正版图书。

更多资源请访问:http://www.tushu007.com